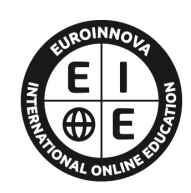

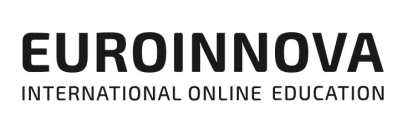

# **FORMACIÓN ONLINE**

Titulación certificada por EUROINNOVA INTERNATIONAL ONLINE EDUCATION

**MASTER ONLINE DESARROLLO DE VIDEOJUEGOS: Master en Desarrollo de Videojuegos: Creación y Animación de Personajes 3D + Escenarios Virtuales 3D**

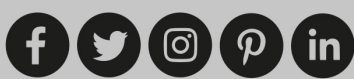

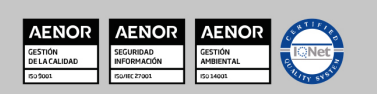

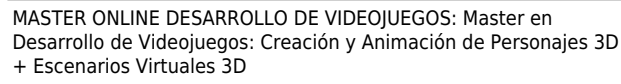

Ver curso en la web Solicita información gratis

## **Euroinnova International Online Education** Especialistas en Formación Online

## SOMOS **EUROINNOVA INTERNATIONAL ONLINE EDUCATION**

Euroinnova International Online Education inicia su actividad hace más de 20 años. Con la premisa de revolucionar el sector de la educación online, esta escuela de formación crece con el objetivo de dar la oportunidad a sus estudiantes de experimentar un crecimiento personal y profesional con formación eminentemente práctica.

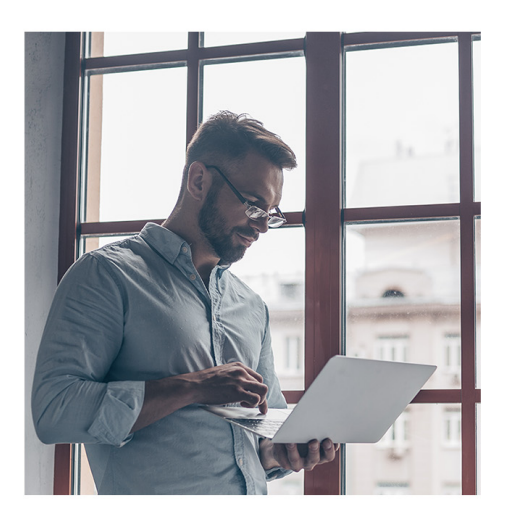

Nuestra visión es ser una escuela de **formación online** reconocida en territorio nacional e internacional por ofrecer una educación competente y acorde con la realidad profesional en busca del reciclaje profesional.

Abogamos por el aprendizaje significativo para la vida real como pilar de nuestra metodología, estrategia que pretende que los nuevos conocimientos se incorporen de forma sustantiva en la estructura cognitiva de los estudiantes.

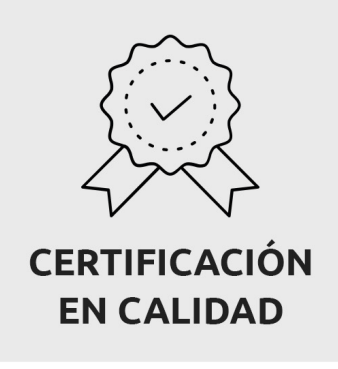

Euroinnova International Online Education es miembro de pleno derecho en la Comisión Internacional de Educación a Distancia, (con estatuto consultivo de categoría especial del Consejo Económico y Social de NACIONES UNIDAS), y cuenta con el Certificado de Calidad de la Asociación Española de Normalización y Certificación (AENOR) de acuerdo a la normativa ISO 9001, mediante la cual se Certifican en Calidad todas las acciones formativas impartidas desde el centro.

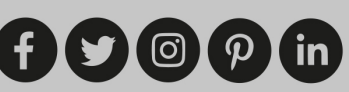

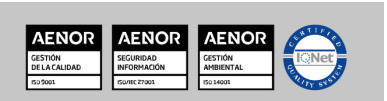

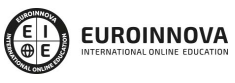

Ver curso en la web

Solicita información gratis

Descubre Euroinnova International Online Education

#### Nuestros **Valores**

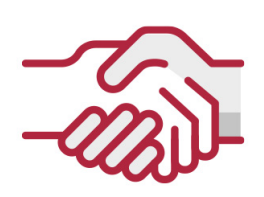

## **ACCESIBILIDAD**

Somos cercanos y comprensivos, trabajamos para que todas las personas tengan oportunidad de seguir formándose.

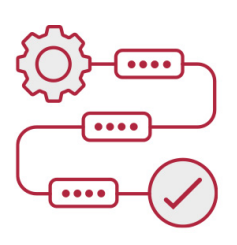

## **PRACTICIDAD**

Formación práctica que suponga un aprendizaje significativo. Nos esforzamos en ofrecer una metodología práctica.

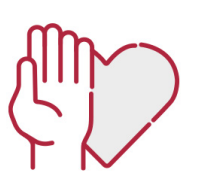

### **HONESTIDAD**

#### Somos claros y transparentes,

nuestras acciones tienen como último objetivo que el alumnado consiga sus objetivos, sin sorpresas.

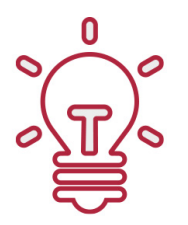

## **EMPATÍA**

Somos inspiracionales y trabajamos para **entender al alumno** y brindarle así un servicio pensado por y para él

A día de hoy, han pasado por nuestras aulas más de 300.000 alumnos provenientes de los 5 continentes. Euroinnova es actualmente una de las empresas con mayor índice de crecimiento y proyección en el panorama internacional.

Nuestro portfolio se compone de cursos online, cursos homologados, baremables en oposiciones y formación superior de postgrado y máster.

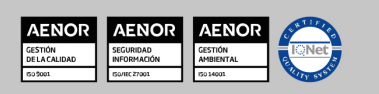

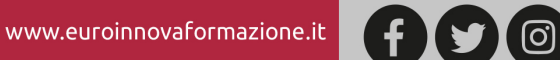

Ver curso en la web

## **OBJETIVOS**

Este Máster en Desarrollo de Videojuegos tiene los siguientes objetivos: Crear y animar personajes 3D, además de escenarios virtuales para Videojuegos. Capacitar al alumno en el diseño asistido por ordenador utilizando este programa para la producción de imágenes 3D, aplicables a publicidad, simulación, arquitectura, etc. En este Master en Creación y Animación de Personajes 3D + Escenarios Virtuales 3D: Especialidad Animación para Videojuegos se hará un recorrido práctico completo por todas las herramientas que se necesitan para la creación de un interior y un exterior arquitectónico de gran calidad. Partiendo de lo más básico que se le puede entregar a un profesional, un plano simple de AutoCAD, o empezando desde cero con medidas aproximadas, se irá viendo paso a paso la creación de un escenario realista. Se verán conceptos complejos de modelado para la creación de diversos elementos del entorno. Se texturizarán cada uno de los elementos presentes en el escenario, estudiando materiales y disposición de texturas. Aprender métodos de iluminación para conseguir un efecto final profesional, así como la posibilidad de conseguir videos de presentación. Estudiar, mediante su aplicación práctica, todos los elementos teóricos a tener en cuenta para llevar a cabo un proyecto de modelado y animación de personajes en 3D.

## **A QUIÉN VA DIRIGIDO**

Este Master en Creación y Animación de Personajes 3D + Escenarios Virtuales 3D: Especialidad Animación para Videojuegos está dirigido a Profesionales y aficionados del sector, modeladores, animadores, arquitectos, interioristas, decoradores, dibujantes, diseñadores. Desempleados que deseen formarse en este sector.

## **PARA QUÉ TE PREPARA**

Con la realización de este Master en Creación y Animación de Personajes 3D + Escenarios Virtuales 3D: Especialidad Animación para Videojuegos el alumno conocerá a nivel profesional el mundo de la creación y animación de personajes 3D y de escenarios virtuales 3d, conociendo las principales herramientas y utilidades del programa 3D Studio Max, siendo capaz de diseñar, modelar y renderizar entornos virtuales, así como llevar a cabo proyectos de modelado y animación de personajes en 3D.

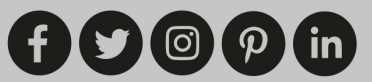

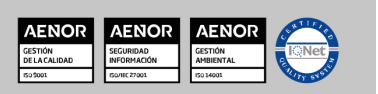

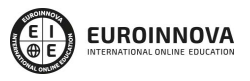

Ver curso en la web

Solicita información gratis

## **SALIDAS LABORALES**

Esta Titulacion Máster en Desarrollo de Videojuegos estarás mejorando tu formación en el área de los Videojuegos, realizando actividades profesionales como: Informática, Programación y Desarrollador de Videojuegos.

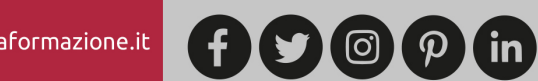

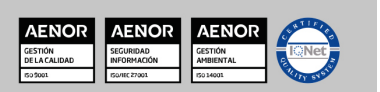

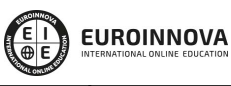

Solicita información gratis Ver curso en la web

## **MASTER ONLINE DESARROLLO DE VIDEOJUEGOS: Master en Desarrollo de Videojuegos: Creación y Animación de Personajes 3D + Escenarios Virtuales 3D**

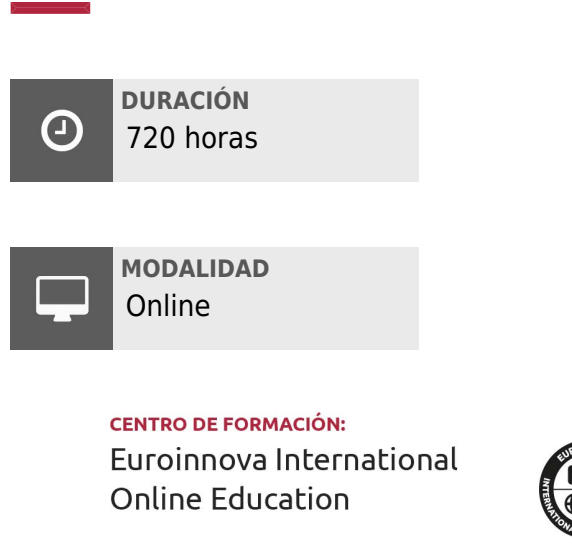

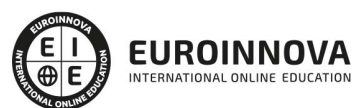

## **TITULACIÓN**

TITULACIÓN expedida por EUROINNOVA INTERNATIONAL ONLINE EDUCATION, miembro de la AEEN (Asociación Española de Escuelas de Negocios) y CLADEA (Consejo Latinoamericano de Escuelas de Administración).

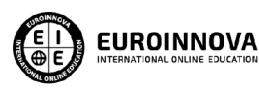

Titulación Expedida por **Euroinnova International Online Education** 

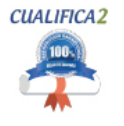

Titulación Avalada para el Desarrollo de las Competencias Profesionales R.D. 1224/2009

Una vez finalizado el curso, el alumno recibirá por parte de Euroinnova International Online Education vía correo postal, la titulación que acredita el haber superado con éxito todas las pruebas de conocimientos propuestas en el mismo.

Esta titulación incluirá el nombre del curso/master, la duración del mismo, el nombre y DNI del alumno, el nivel de aprovechamiento que acredita que el alumno superó las pruebas propuestas, las firmas del profesor y Director del centro, y los sellos de la instituciones

que avalan la formación recibida (Euroinnova Internaional Online Education y la Comisión Internacional para la Formación a Distancia de la UNESCO).

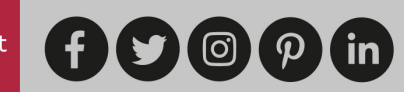

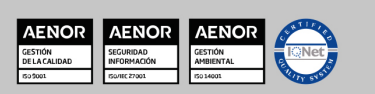

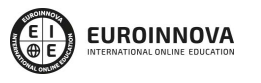

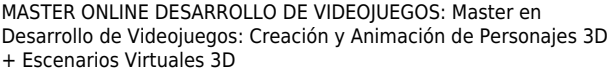

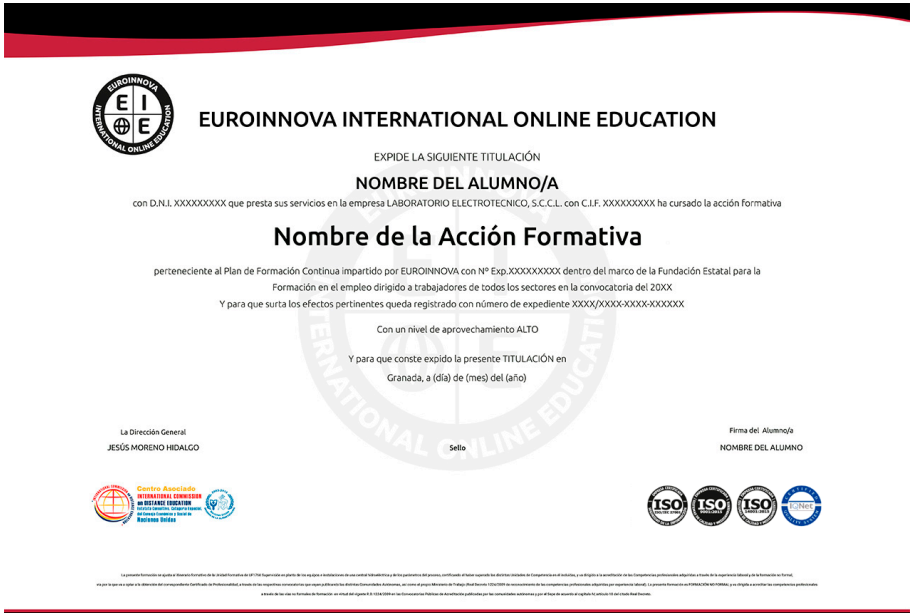

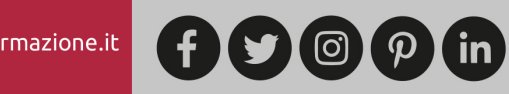

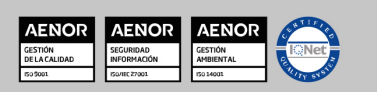

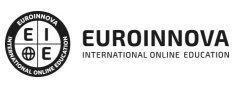

Ver curso en la web

## **MATERIALES DIDÁCTICOS**

- Manual teórico: Adobe After Effect CC
- Manual teórico: Diseño 3DS Max. Modelado de Interiores
- Manual teórico: Modelado y Animación de Personajes con 3D Studio Max
- Manual teórico: Infografía, Diseño y Modelado de Exteriores en 3D
- Manual teórico: 3D Studio Max
- Manual teórico: Cinema 4D
- Paquete SCORM: Diseño 3DS Max. Modelado de Interiores
- Paquete SCORM: Infografía, Diseño y Modelado de Exteriores en 3D
- Paquete SCORM: Cinema 4D
- Paquete SCORM: Adobe After Effect CC
- Paquete SCORM: 3D Studio Max
- Paquete SCORM: Modelado y Animación de Personajes con 3D Studio Max

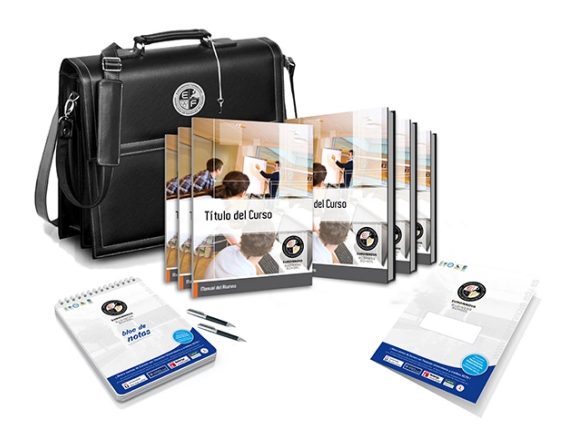

\* Envío de material didáctico solamente en España.

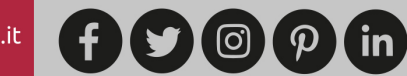

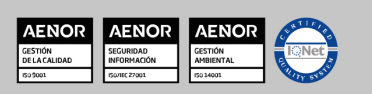

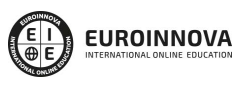

Ver curso en la web Solicita información gratis

## **FORMAS DE PAGO Y FINANCIACIÓN**

- Contrareembolso.
- Tarjeta de crédito.
- PayPal.
- Bizum.
- -Amazon Pay.
- PayU.

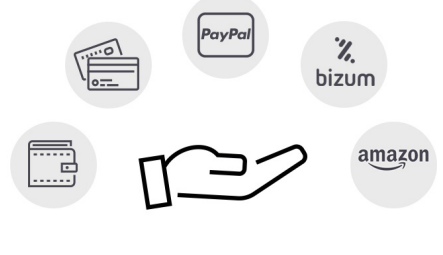

Matricúlate en cómodos Plazos Sin Intereses + Envío Gratis.

Fracciona tu pago con la garantía de

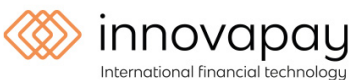

Fracciona el pago de tu curso en cómodos plazos y sin intereses.

Calcula tus plazos con el simulador de cuotas:

LLÁMANOS GRATIS AL 900 831 200

## **FINANCIACIÓN Y BECAS**

EUROINNOVA continúa ampliando su programa de becas para acercar y posibilitar el aprendizaje continuo al máximo número de personas. Con el fin de adaptarnos a las necesidades de todos los perfiles que componen nuestro alumnado.

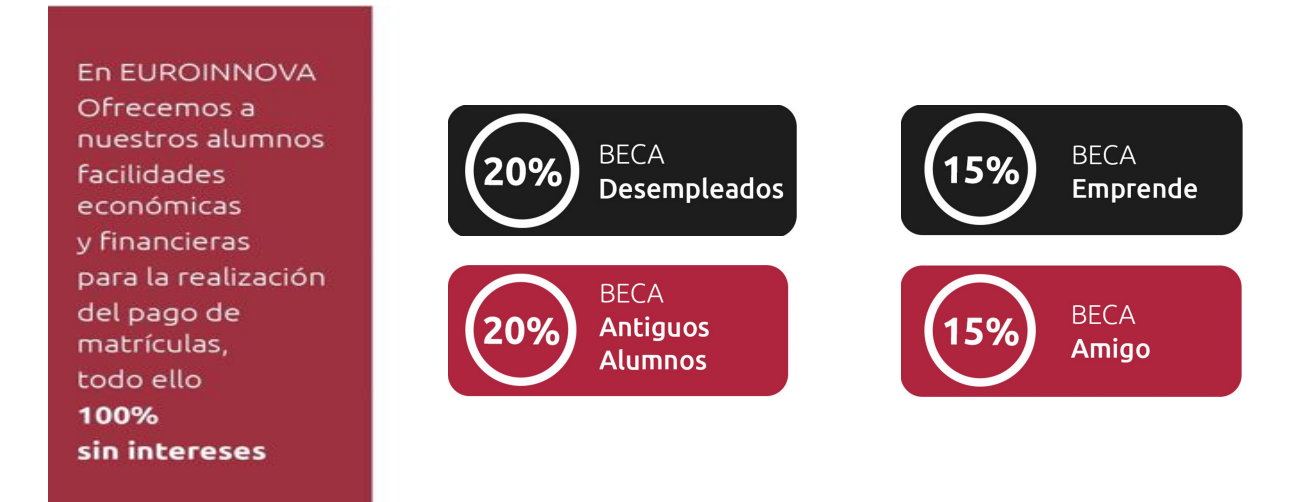

Llama gratis al 900 831 200 e infórmate de nuestras facilidades de pago.

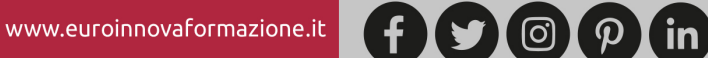

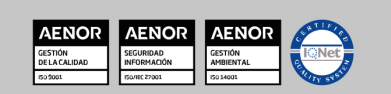

## **EUROINNOVA**

MASTER ONLINE DESARROLLO DE VIDEOJUEGOS: Master en Desarrollo de Videojuegos: Creación y Animación de Personajes 3D + Escenarios Virtuales 3D

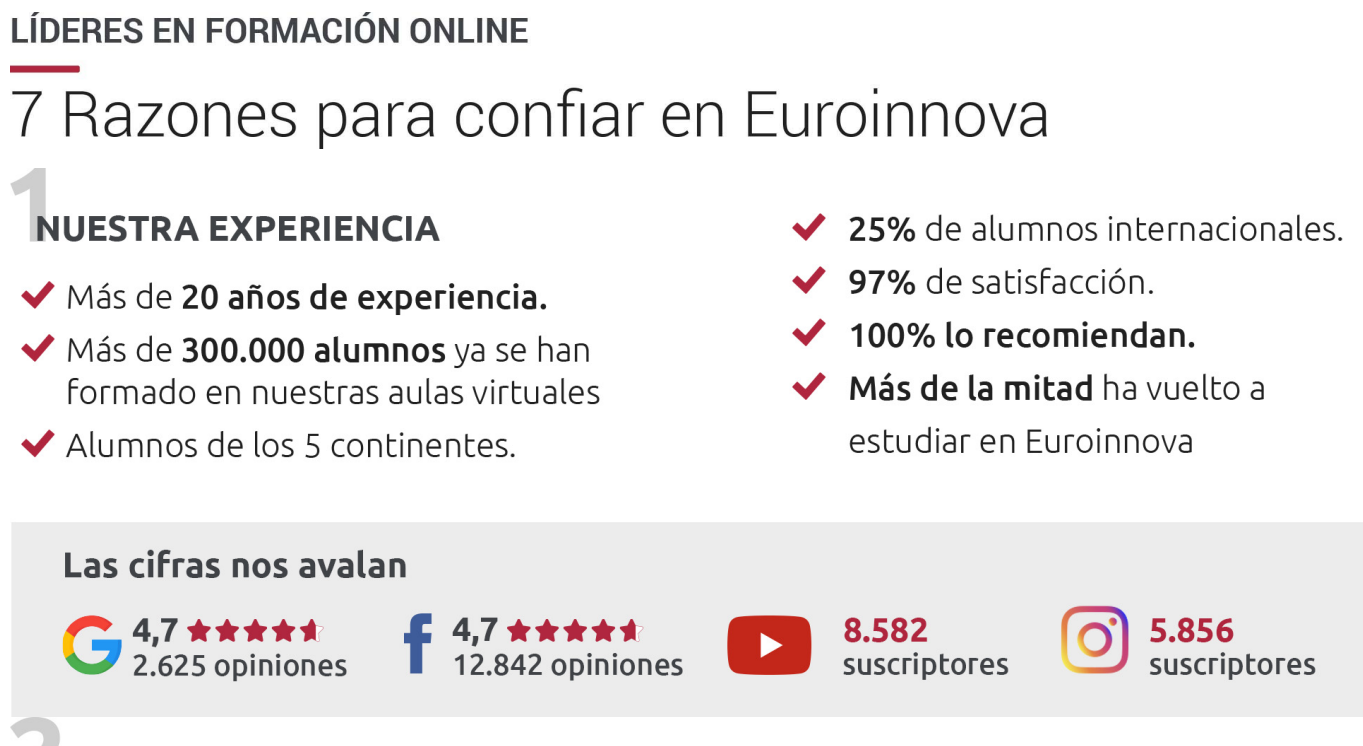

## **NUESTRO EOUIPO**

En la actualidad, Euroinnova cuenta con un equipo humano formado por más de 300 profesionales. Nuestro personal se encuentra sólidamente enmarcado en una estructura que facilita la mayor calidad en la atención al alumnado.

## NUESTRA METODOLOGÍA

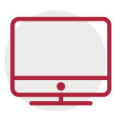

## **100% ONLINE**

Estudia cuando y desde donde quieras. Accede al campus virtual desde cualquier dispositivo.

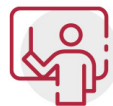

## **EQUIPO DOCENTE ESPECIALIZADO**

Euroinnova cuenta con un equipo de profesionales que harán de tu estudio una experiencia de alta calidad educativa

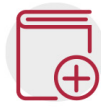

## **APRENDIZAJE SIGNIFICATIVO**

Con esta estrategia pretendemos que los nuevos conocimientos se incorporen de forma sustantiva en la estructura cognitiva del alumno.

# NO ESTARÁS SOLO

Acompañamiento por parte del equipo de tutorización durante toda tu experiencia como estudiante.

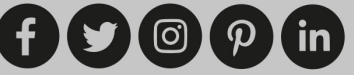

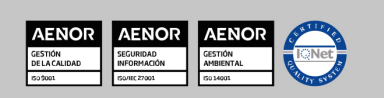

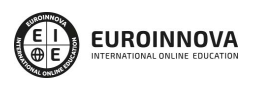

Ver curso en la web Solicita información gratis

## **CALIDAD AENOR**

- ◆ Somos Agencia de Colaboración Nº 9900000169 autorizada por el Ministerio de Empleo y Seguridad Social.
- ◆ Se llevan a cabo auditorías externas anuales que garantizan la máxima calidad AENOR.
- ◆ Nuestros procesos de enseñanza están certificados por AENOR por la ISO 9001

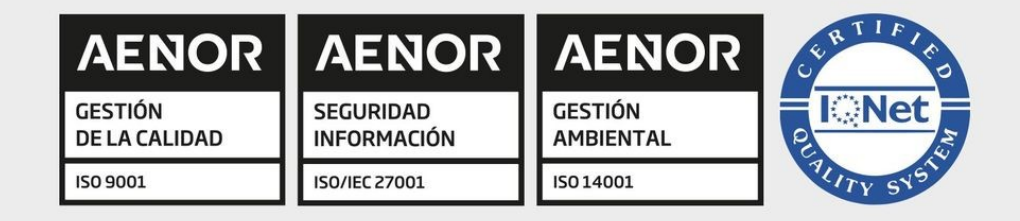

## **CONFIANZA**

Contamos con el sello de Confianza Online y colaboramos con la Universidades más prestigiosas, Administraciones Públicas y Empresas Software a nivel Nacional e Internacional.

 $\overline{\mathbf{f}}$ 

## **OLSA DE EMPLEO** Y PRÁCTICAS

Disponemos de Bolsa de Empleo propia con diferentes ofertas de trabajo, y facilitamos la realización de prácticas de empresa a nuestro alumnado.

Somos agencia de colaboración Nº 9900000169 autorizada por el Ministerio de Empleo y Seguridad Social.

**IINISTERIO** 

DE EMPLEO<br>Y SEGURIDAD SOCIAL

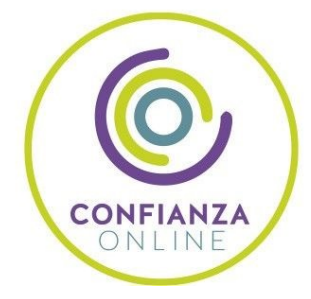

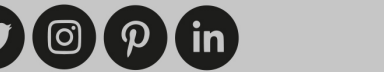

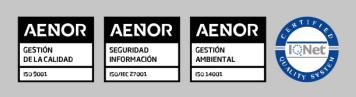

SERVICIO PÚBLICO<br>DE EMPLEO ESTATAL

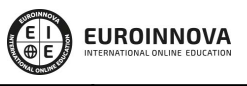

Ver curso en la web

## **SOMOS DISTRIBUIDORES DE FORMACIÓN**

Como parte de su infraestructura y como muestra de su constante expansión, Euroinnova incluye dentro de su organización una editorial y una imprenta digital industrial.

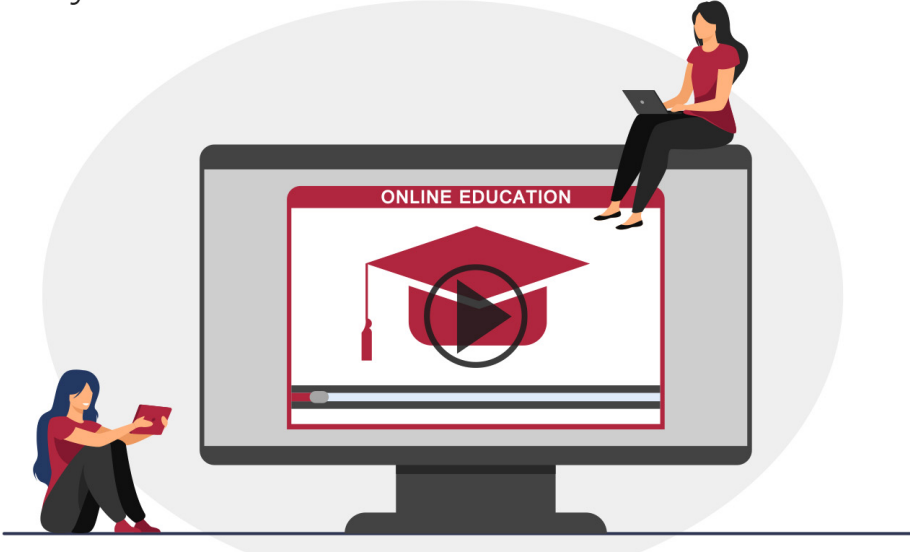

## **ACREDITACIONES Y RECONOCIMIENTOS**

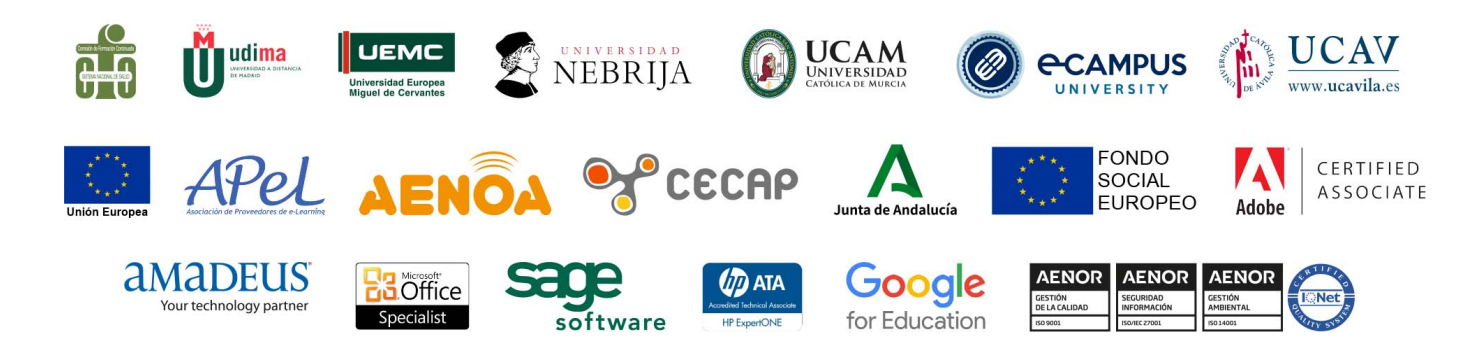

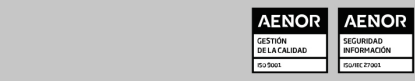

**AENOI** 

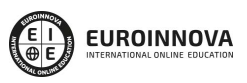

#### **Programa Formativo**

## **PARTE 1. DISEÑO EN 3D. ESPECIALIDAD ANIMACIÓN DE VIDEOJUEGOS**

#### **MÓDULO 1. ELEMENTOS DE LA INTERFAZ**

#### **UNIDAD DIDÁCTICA 1. LA INTERFAZ DE 3D STUDIO MAX**

- 1. ¿Qué es 3D Studio Max?
- 2. Elementos de la interfaz
- 3. El panel de comandos
- 4. La barra inferior

#### **UNIDAD DIDÁCTICA 2. LAS VENTANAS GRÁFICAS**

- 1. Las ventanas de visualización
- 2. Las vistas
- 3. Utilización de los gizmos de navegación (ViewCube y Steering Wheels)
- 4. Utilización de la rueda de desplazamiento
- 5. Opciones de la ventana gráfica

#### **UNIDAD DIDÁCTICA 3. CREACIÓN Y EDICIÓN DE ESCENAS**

- 1. Crear y guardar escenas
- 2. Importar y exportar escenas

#### **MÓDULO 2. CREACIÓN Y MODELADO DE OBJETOS**

#### **UNIDAD DIDÁCTICA 4. CREACIÓN DE OBJETOS**

- 1. Creación de objetos
- 2. Cambiar nombre y color

#### **UNIDAD DIDÁCTICA 5. MÉTODOS DE CREACIÓN EN EL MODELADO DE OBJETOS**

- 1. Los métodos de creación
- 2. Creación de Splines

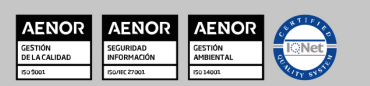

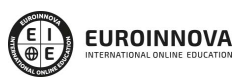

#### **UNIDAD DIDÁCTICA 6. SELECCIÓN Y MODIFICACIÓN DE OBJETOS**

- 1. Métodos de selección
- 2. Modificar objetos
- 3. Segmentos

#### **UNIDAD DIDÁCTICA 7. LOS MODIFICADORES EN EL MODELADO TRIDIMENSIONAL**

- 1. Los modificadores
- 2. La pila de modificadores

#### **UNIDAD DIDÁCTICA 8. MODELADO DE OBJETOS**

- 1. Polígonos
- 2. Selección de Sub-objetos
- 3. Modificar partes de un objeto
- 4. Las normales
- 5. Chaflán, extrudido y bisel
- 6. Principales herramientas de modelado

#### **MÓDULO 3. MATERIALES, CÁMARAS Y LUCES**

#### **UNIDAD DIDÁCTICA 9. PROPIEDADES DE LOS MATERIALES. MATERIAL EDITOR**

- 1. Introducción a las Propiedades de los materiales
- 2. Material editor
- 3. Material / Map Browser y Explorer
- 4. Material estándar y sombreadores
- 5. Mapas 2D
- 6. Mapas 3D
- 7. Materiales compuestos y modificadores

#### **UNIDAD DIDÁCTICA 10. LAS CÁMARAS Y LAS LUCES**

- 1. Cámaras
- 2. Luces

#### **MÓDULO 4.ANIMACIÓN Y RENDERIZACIÓN**

#### **UNIDAD DIDÁCTICA 11. LA ANIMACIÓN DE OBJETOS**

- 1. La animación con Auto Key
- 2. La animación con Set Key

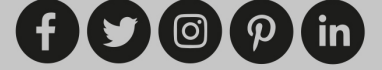

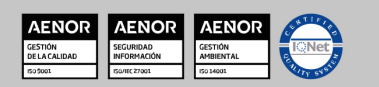

Ver curso en la web

**EUROINNOVA** 

- 3. Edición de fotogramas clave
- 4. Propiedades de reproducción
- 5. Modificaciones desde la hoja de rodaje
- 6. El editor de curvas

#### **UNIDAD DIDÁCTICA 12. LA RENDERIZACIÓN**

- 1. ¿Qué es la renderización?
- 2. Renderización
- 3. Efectos de renderización

#### **PARTE 2. DISEÑO Y ANIMACIÓN DE ESCENARIOS 3D. ESPECIALIDAD ANIMACIÓN DE VIDEOJUEGOS**

#### **MÓDULO 1. DISEÑO Y MODELADO DE INTERIORES CON 3D STUDIO MAX**

#### **UNIDAD DIDÁCTICA 1. PROYECTO**

- 1. Presentación
- 2. Espacio de trabajo
- 3. Importación plano CAD

#### **UNIDAD DIDÁCTICA 2. CREACIÓN DEL ESPACIO**

- 1. Modelar el entorno
- 2. Creación de puertas
- 3. Creación de ventanas
- 4. Crear escaleras

#### **UNIDAD DIDÁCTICA 3. MOBILIARIO DE INTERIORES**

- 1. Modelado de objetos básicos
- 2. Importación de objetos de librerías

#### **UNIDAD DIDÁCTICA 4. ELEMENTOS DE DETALLE**

- 1. Rodapié y molduras
- 2. Crear cortinas
- 3. Crear objetos decorativos

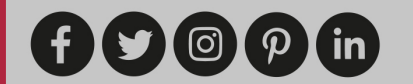

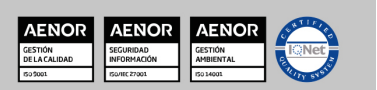

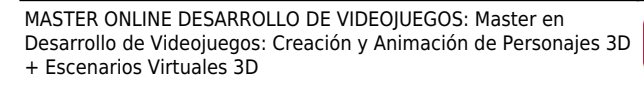

Ver curso en la web

**EUROINNOVA** 

#### **UNIDAD DIDÁCTICA 5. TEXTURIZADO**

- 1. Creación y aplicación de materiales
- 2. Materiales

#### **UNIDAD DIDÁCTICA 6. ILUMINACIÓN Y CÁMARAS**

- 1. Crear luz exterior
- 2. Crear luz interior
- 3. Modelado del entorno para renderizado
- 4. Cámaras

#### **UNIDAD DIDÁCTICA 7. RENDER FINAL**

- 1. Configuración del Renderizado
- 2. Resultados finales
- 3. Recorrido virtual

#### **MÓDULO 2. INFOARQUITECTURA. INFOGRAFÍA, DISEÑO Y MODELADO DE EXTERIORES EN 3D**

#### **UNIDAD DIDÁCTICA 1. PUNTO DE PARTIDA**

- 1. Presentación
- 2. Estudio del proyecto
- 3. Importar un plano de AutoCAD a 3D Studio
- 4. Importar un modelo desde otros formatos

#### **UNIDAD DIDÁCTICA 2. EXTERIORES**

- 1. El proyecto
- 2. Importación del proyecto a 3D Studio
- 3. Acondicionamiento del entorno
- 4. Levantamiento del edificio
- 5. Modelado de elementos del edificio

#### **UNIDAD DIDÁCTICA 3. MOBILIARIO DE EXTERIORES**

- 1. Diseño del mobiliario
- 2. Modelado de zona comedor exterior
- 3. Modelado de zona chill out
- 4. Modelado de zona de piscina
- 5. Modelado de luces exteriores

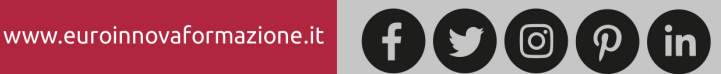

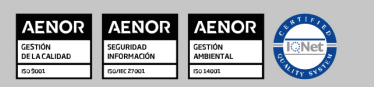

Ver curso en la web

Solicita información gratis

- 6. Modelado de estores
- 7. Modelado de vegetación

#### **UNIDAD DIDÁCTICA 4. IMPORTACIÓN DE COMPONENETES**

- 1. Importar modelos
- 2. Catálogos de descarga

#### **UNIDAD DIDÁCTICA 5. TEXTURIZADO E ILUMINACIÓN**

- 1. Material Editor
- 2. Propiedades de los materiales
- 3. Art Render
- 4. Materiales y sombreadores mental ray
- 5. Iluminación

#### **UNIDAD DIDÁCTICA 6. RENDERIZADO Y PRESENTACIÓN FINAL**

- 1. Cámaras
- 2. Renderizado
- 3. Conclusiones de lo aprendido

## **PARTE 3. DISEÑO Y ANIMACIÓN DE PERSONAJES EN 3D. ESPECIALIDAD ANIMACIÓN DE VIDEOJUEGOS**

#### **MÓDULO 1. DISEÑO Y MODELADO DE UN PERSONAJE**

**UNIDAD DIDÁCTICA 1. ANIMACIÓN TRIDIMENSIONAL FRENTE A ANIMACIÓN TRADICIONAL**

**UNIDAD DIDÁCTICA 2. DISEÑO DEL PERSONAJE**

**UNIDAD DIDÁCTICA 3. PREPARAR LA ESCENA**

#### **UNIDAD DIDÁCTICA 4. MODELAR EL CUERPO**

- 1. La pierna
- 2. Las caderas
- 3. El tronco
- 4. El brazo
- 5. Detallar el cuerpo

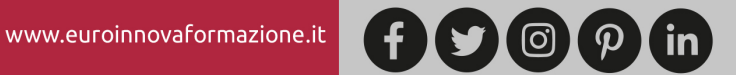

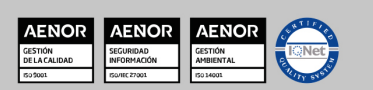

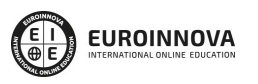

#### **UNIDAD DIDÁCTICA 5. LA MANO**

#### **UNIDAD DIDÁCTICA 6. UNIÓN DE LAS PIEZAS**

#### **MÓDULO 2. LA CABEZA**

#### **UNIDAD DIDÁCTICA 7. LA CABEZA**

- 1. La cara
- 2. El cráneo
- 3. La mandíbula
- 4. La nariz
- 5. Los labios y la boca
- 6. El cuello
- 7. Detalles

#### **UNIDAD DIDÁCTICA 8. LA OREJA**

- 1. Modelado de la oreja
- 2. Unir a la cabeza

#### **UNIDAD DIDÁCTICA 9. UNIR CON EL CUERPO**

#### **MÓDULO 3. TERMINANDO LA FIGURA**

#### **UNIDAD DIDÁCTICA 10. UNIR LAS MITADES**

#### **UNIDAD DIDÁCTICA 11. MODELAR LOS ELEMENTOS QUE FALTAN**

- 1. El bañador
- 2. Dientes y lengua
- 3. Perilla y cejas
- 4. El pelo

#### **UNIDAD DIDÁCTICA 12. TEXTURIZAR LA FIGURA**

- 1. La piel
- 2. Los ojos
- 3. El resto de elementos

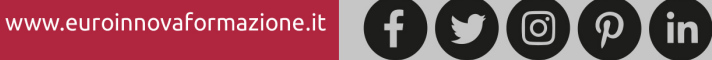

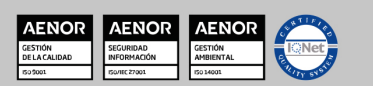

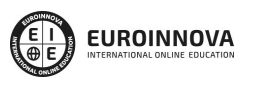

Solicita información gratis

#### **MÓDULO 4. RIGGING**

#### **UNIDAD DIDÁCTICA 13. ¿QUÉ ES EL RIGGING?**

#### **UNIDAD DIDÁCTICA 14. ANIMACIÓN FACIAL**

- 1. Preparar nuestro personaje
- 2. El modificador Morpher
- 3. Modelar las expresiones

#### **UNIDAD DIDÁCTICA 15. APLICAR BIPED A UN PERSONAJE**

- 1. Incorporar Biped a la escena
- 2. Elementos de Biped
- 3. Ajustar Biped a nuestro personaje
- 4. El modificador Skin

#### **UNIDAD DIDÁCTICA 16. LOS OJOS Y LOS DIENTES**

#### **MÓDULO 5. HERRAMIENTAS PARA LA ANIMACIÓN**

**UNIDAD DIDÁCTICA 17. LOS HUESOS**

**UNIDAD DIDÁCTICA 18. EXPRESIONES**

**UNIDAD DIDÁCTICA 19. AUTO KEY Y SET KEY**

**UNIDAD DIDÁCTICA 20. LA BARRA DE TIEMPO**

**UNIDAD DIDÁCTICA 21. PROPIEDADES DE REPRODUCCIÓN**

**UNIDAD DIDÁCTICA 22. LA HOJA DE RODAJE**

#### **UNIDAD DIDÁCTICA 23. EL EDITOR DE CURVAS**

- 1. Comprendiendo las curvas
- 2. Elementos del editor de curvas
- 3. Manipulando las curvas de Biped

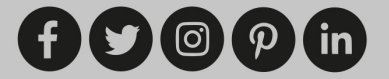

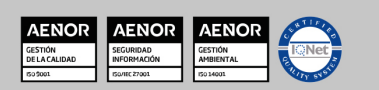

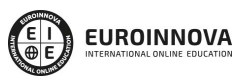

**UNIDAD DIDÁCTICA 24. PASOS**

#### **MÓDULO 6. ANIMACIÓN DE PERSONAJES**

#### **UNIDAD DIDÁCTICA 25. TEORÍA DE LA ANIMACIÓN: LOS DOCE PRINCIPIOS**

- 1. Squash and Stretch
- 2. Anticipación
- 3. Puesta en escena
- 4. Acción directa y de pose a pose
- 5. Acción continuada y superpuesta
- 6. Entradas lentas y salidas lentas
- 7. Arcos
- 8. Acción secundaria
- 9. Timing
- 10. Exageración
- 11. Modelado y esqueleto sólidos
- 12. Personalidad

#### **UNIDAD DIDÁCTICA 26. MÉTODO DE TRABAJO**

- 1. Storyboard
- 2. Animática
- 3. Poses clave
- 4. Arcos
- 5. Animación secundaria
- 6. Curvas

#### **UNIDAD DIDÁCTICA 27. PREPARANDO LA DEMO REEL**

- 1. Ciclo de andar
- 2. Ciclo de correr
- 3. Saltar
- 4. Empujar
- 5. Levantar
- 6. Acting
- 7. Conclusión

#### **ANEXO 1. APLICACIÓN PRÁCTICA**

- 1. Posibilidades del render
- 2. Cine
- 3. Publicidad

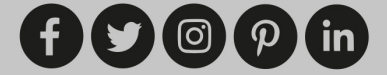

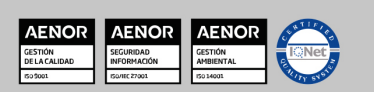

4. Páginas web

### **PARTE 4. POSTPRODUCCIÓN DE VIDEOJUEGOS: DISEÑO Y CREACIÓN DE EFECTOS ESPECIALES EN 3D CON AFTER EFFECTS**

**EUROINNOVA** 

#### **UNIDAD DIDÁCTICA 1. INTRODUCCIÓN A AFTER EFFECTS**

- 1. Introducción al video digital
- 2. Planificación del trabajo
- 3. After Effects y otras aplicaciones de Adobe
- 4. Conceptos básicos de la postproducción

#### **UNIDAD DIDÁCTICA 2. ÁREA DE TRABAJO DE AFTER EFFECTS**

- 1. Interfaz de After Effects
- 2. Paneles
- 3. Activar una herramienta
- 4. Búsqueda y zoom
- 5. Ajustes de composición y proyecto
- 6. Paneles más usados en After Effects
- 7. Preferencias
- 8. Ejercicio de creación de espacio de trabajo

#### **UNIDAD DIDÁCTICA 3. PROYECTOS Y COMPOSICIONES EN AFTER EFFECTS**

- 1. Crear un proyecto
- 2. Tipos de proyectos
- 3. Unidades de tiempo
- 4. Composiciones
- 5. Ejercicios

#### **UNIDAD DIDÁCTICA 4. IMPORTACIÓN DE ARCHIVOS EN AFTER EFFECTS**

- 1. Métodos de importación
- 2. Formatos compatibles
- 3. El panel de proyectos
- 4. Organizar material de archivo
- 5. Marcadores de posición y Proxy
- 6. Canal alfa
- 7. Fotogramas y campos
- 8. Ejercicios

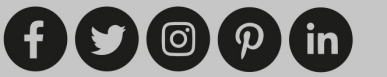

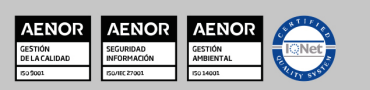

Ver curso en la web

**EUROINNOVA** 

Solicita información gratis

#### **UNIDAD DIDÁCTICA 5. CAPAS EN AFTER EFFECTS**

- 1. Crear capas
- 2. Atributos de capa
- 3. Tipos de capas
- 4. Trabajar con capas
- 5. Recortar capas
- 6. Administrar capas
- 7. Fusión de capas
- 8. Estilos de capas
- 9. Ejercicios

#### **UNIDAD DIDÁCTICA 6. ANIMACIONES EN AFTER EFFECTS**

- 1. Definición y visualización
- 2. Crear fotogramas clave
- 3. Editar fotogramas clave
- 4. Interpolaciones
- 5. Trazados de movimiento
- 6. Aceleración y desaceleración
- 7. Herramienta de posición libre I
- 8. Herramienta de posición libre II
- 9. Ejercicios

#### **UNIDAD DIDÁCTICA 7. TEXTO EN AFTER EFFECTS**

- 1. Insertar texto
- 2. Editar texto
- 3. Panel Carácter y panel párrafo
- 4. Animación de texto
- 5. Ejercicios

#### **UNIDAD DIDÁCTICA 8. DIBUJOS Y MÁSCARAS DE CAPA EN AFTER EFFECTS**

- 1. Herramientas de pintura
- 2. Tampón de clonar y borrador
- 3. Animar un trazado
- 4. Capas de forma
- 5. Máscaras y Transparencias
- 6. Animar máscaras
- 7. Ejercicios

#### **UNIDAD DIDÁCTICA 9. TRANSPARENCIAS Y EFECTOS EN AFTER EFFECTS**

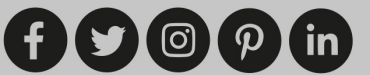

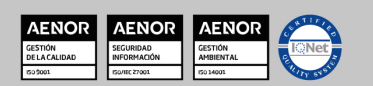

**EUROINNOVA** 

- 1. Canales alfa y mates
- 2. Incrustación y croma
- 3. Aplicación de efectos
- 4. Tipos de efectos
- 5. Ajustes preestablecidos
- 6. Ejercicios

#### **UNIDAD DIDÁCTICA 10. INTRODUCCIÓN AL ESPACIO TRIDIMENSIONAL EN AFTER EFFECTS**

- 1. Imágenes 3D y capas
- 2. Desplazar y girar una capa 3D
- 3. Procesador tridimensional
- 4. Vistas preestablecidas
- 5. Cámaras
- 6. Capas de luz
- 7. Ejercicios

#### **UNIDAD DIDÁCTICA 11. PLUGINS, TRATAMIENTO DE AUDIO Y PREVISUALIZACIONES EN AFTER EFFECTS**

- 1. Plugins
- 2. Audio en After Effects
- 3. Propiedades y efectos de audio
- 4. Previsualización I
- 5. Previsualización II
- 6. Ejercicios

#### **UNIDAD DIDÁCTICA 12. EXPORTACIÓN Y GENERACIÓN DE FICHEROS EN AFTER EFFECTS**

- 1. Principios básicos
- 2. Tipos de exportación
- 3. Panel Cola de procesamiento
- 4. Formatos de exportación
- 5. Ejercicios

## **PARTE 5. POSTPRODUCCIÓN DE VIDEOJUEGOS. MONTAJE PROFESIONAL DE VIDEOJUEGOS**

#### **MÓDULO 1. MODELADO**

#### **UNIDAD DIDÁCTICA 1. LA INTERFAZ DE CINEMA 4D**

1. Elementos de la Interfaz.

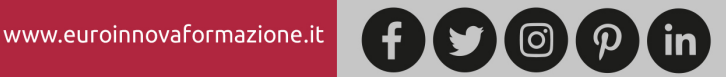

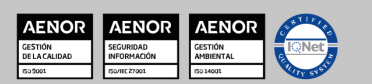

Ver curso en la web Solicita información gratis

- Barras y Paletas.
- Visores.
- Gestores en Cinema 4D.
- Línea de Tiempo.

#### **UNIDAD DIDÁCTICA 2. ESCENAS**

- 1. Trabajar con Escenas.
	- Crear Escenas en Cinema 4D.
	- Guardar Escenas.
	- Abrir en Escenas.
- 2. Importar y Exportar.
	- Importar.
	- Exportar.
- 3. Manipulación de Visores.
	- Manipulación de Visores.
	- Distribuciones predeterminadas.
	- Visores a pantalla completa.
- 4. Vistas.
- 5. Explorar Escenas.
	- Mover y Rotar la vista.
	- Modificar el Zoom de los visores.
	- Visualización de elementos.
- 6. Niveles de Representación.

#### **UNIDAD DIDÁCTICA 3. PRIMITIVAS EN CINEMA 4D**

1. Creación de primitivas.

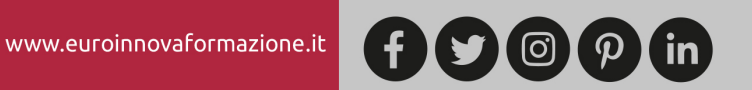

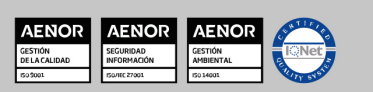

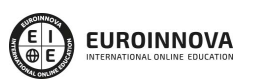

- Creación de Objetos desde el menú Crear.
- Creación desde la Barra de Herramientas.
- 2. Propiedades de Primitivas.
	- Propiedades de Conos y Cubos.
	- Propiedades de Cilindros, Discos, Planos y Polígonos.
	- Propiedades de Esferas, Toroides y Cápsulas.
	- Propiedades de Tanques, Tubos y Pirámides.
	- Propiedades de Platónicos, Figuras, Terrenos y Bezier.

#### **UNIDAD DIDÁCTICA 4. TRANSFORMACIONES**

- 1. Seleccionar y ocultar objetos.
	- Herramientas de Selección.
	- Ocultar Objetos.
- 2. Mover, Rotar y Escalar.
	- Herramienta Mover.
	- Herramienta Rotar.
	- Herramienta Escala.
- 3. Grupos y Protección.
	- Creación de Grupos.
	- Proteger Objetos.
- 4. Conectar Objetos.
- 5. Hacer Editable.
	- Subobjetos.
	- Menú Selección.

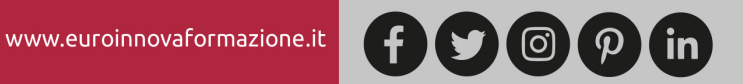

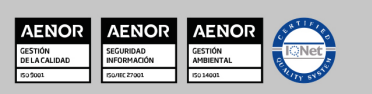

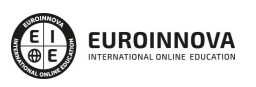

#### **UNIDAD DIDÁCTICA 5. SPLINES**

- 1. Splines primitivas.
- 2. Propiedades de las Splines.
	- Propiedades de Arcos y Círculos.
	- Propiedades de Hélices y n-Lados.
	- Propiedades de Rectángulos y Estrellas.
	- Propiedades de Textos.
	- Propiedades de 4-Lados y Cisoides.
	- Propiedades de Rudas dentadas y Cicloides.
	- Propiedades de Fórmulas y Flores.
- 3. Splines a mano alzada.
	- Herramienta Dibujo.
	- Herramienta Bezier.
	- Herramientas B-Spline y Lineal.
	- Herramientas Cúbica y Akima.
- 4. Edición de Splines.
	- Manipulación de Puntos.
	- Ediciones predeterminadas.
- 5. Generadores.
	- Extrusión.
	- Torno.
	- Forro.
	- Recorrido.

#### **UNIDAD DIDÁCTICA 6. COPIAR Y ALINEAR OBJETOS EN CINEMA 4D**

1. Copiar Objetos.

www.euroinnovaformazione.it

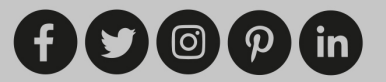

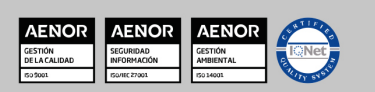

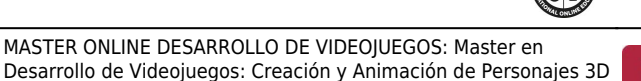

- Uso del Portapapeles.
- Copiar mediante el Gestor de Objetos.
- 2. Duplicar Objetos.
- 3. Matriz.

+ Escenarios Virtuales 3D

4. Alinear Objetos.

#### **UNIDAD DIDÁCTICA 7. CAPAS**

- 1. Creación y eliminación.
	- Crear Capas.
	- Eliminar Capas.
- 2. Incluir Objetos.
	- Incluir objetos en capas existentes.
	- Incluir Objetos en nuevas capas.
- 3. Gestor de Capas.
	- Conmutadores.
	- Menús.

#### **UNIDAD DIDÁCTICA 8. DEFORMACIONES EN CINEMA 4D**

- 1. Aplicación de deformadores.
- 2. Deformadores I.
	- Doblar.
	- Abultar.
	- Explosión.
	- FFD.
	- Fórmula y Fundir.
	- Romper y Sesgar.
- 3. Deformadores II.

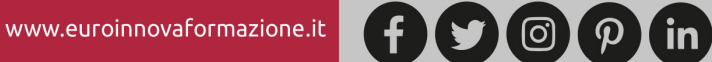

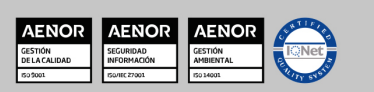

- Cubrir.
- Suavizado.
- Esferizar.
- Spline.
- Rail.
- Envolver Spline.
- Afilar y Enroscar.
- Viento.

#### **MÓDULO 2. MATERIALES, ILUMINACIÓN Y CÁMARAS**

#### **UNIDAD DIDÁCTICA 9. MATERIALES EN CINEMA 4D**

- 1. Materiales predefinidos.
	- Cargar materiales preestablecidos.
	- Aplicar materiales.
	- Varios materiales a la vez.
- 2. Editar Materiales.
	- Desde el Gestor de materiales.
	- Desde el Editor de materiales.
	- Desde la Etiqueta de Objeto.
- 3. Creación de materiales.

#### **UNIDAD DIDÁCTICA 10. ILUMINACIÓN**

- 1. Tipos de luces.
	- Luz y Luz de foco.
	- Luz Infinita y de área.

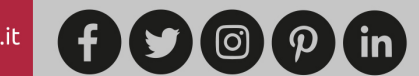

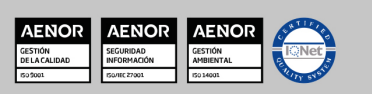

- Luz con objetivo y solar.
- 2. Parámetros de Luces.
	- Efectos destellantes.

#### **UNIDAD DIDÁCTICA 11. CÁMARAS Y ELEMENTOS DE ESCENA**

- 1. Cámaras.
	- Objeto Cámara.
	- Objeto Cámara con Objetivo.
	- Vistas de Cámara.
	- Parámetros de Cámaras.
- 2. Elementos de Ambiente.
	- Suelo.
	- Cielo.
	- Entorno.
	- Fondo.
	- Primer Plano.

#### **MÓDULO 3. ANIMACIÓN Y RENDERIZADO**

#### **UNIDAD DIDÁCTICA 12. ANIMACIÓN EN CINEMA 4D**

- 1. Paleta de tiempo.
- 2. Animaciones automáticas.
- 3. Animaciones manuales.
- 4. Editar Animaciones.
	- Modificar Trayectorias.
	- Modificar Transformaciones.
	- Modificar Fotogramas Claves..

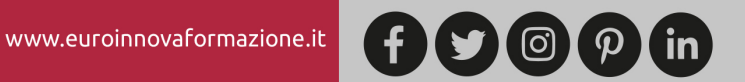

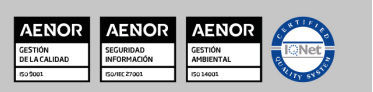

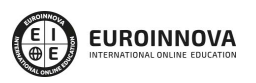

5. Alinear trayectorias a formas Splines

#### **UNIDAD DIDÁCTICA 13. PARTÍCULAS**

- 1. Emisor de partículas.
	- Creación de Emisores.
	- Propiedades de Emisores.
- 2. Deformadores de Partículas.
	- Atractor.
	- Deflector.
	- Destructor.
	- Fricción y Gravedad.
	- Rotación y Turbulencia.
	- Viento.

#### **UNIDAD DIDÁCTICA 14. RENDERIZADO EN CINEMA 4D**

- 1. Renderizar Escenas.
	- Tipos de Render.
	- Configuraciones de Render.
	- Efectos de Render.
- 2. Renderizar Animaciones.
	- Crear Previo.
	- Crear archivo de video.

## **PARTE 6. BIBLIOTECA DE RECURSOS 3D (ESCENARIOS, PERSONAJES, ETC.)**

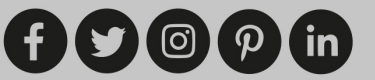

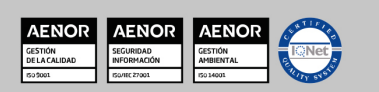

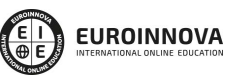

Ver curso en la web

Solicita información gratis

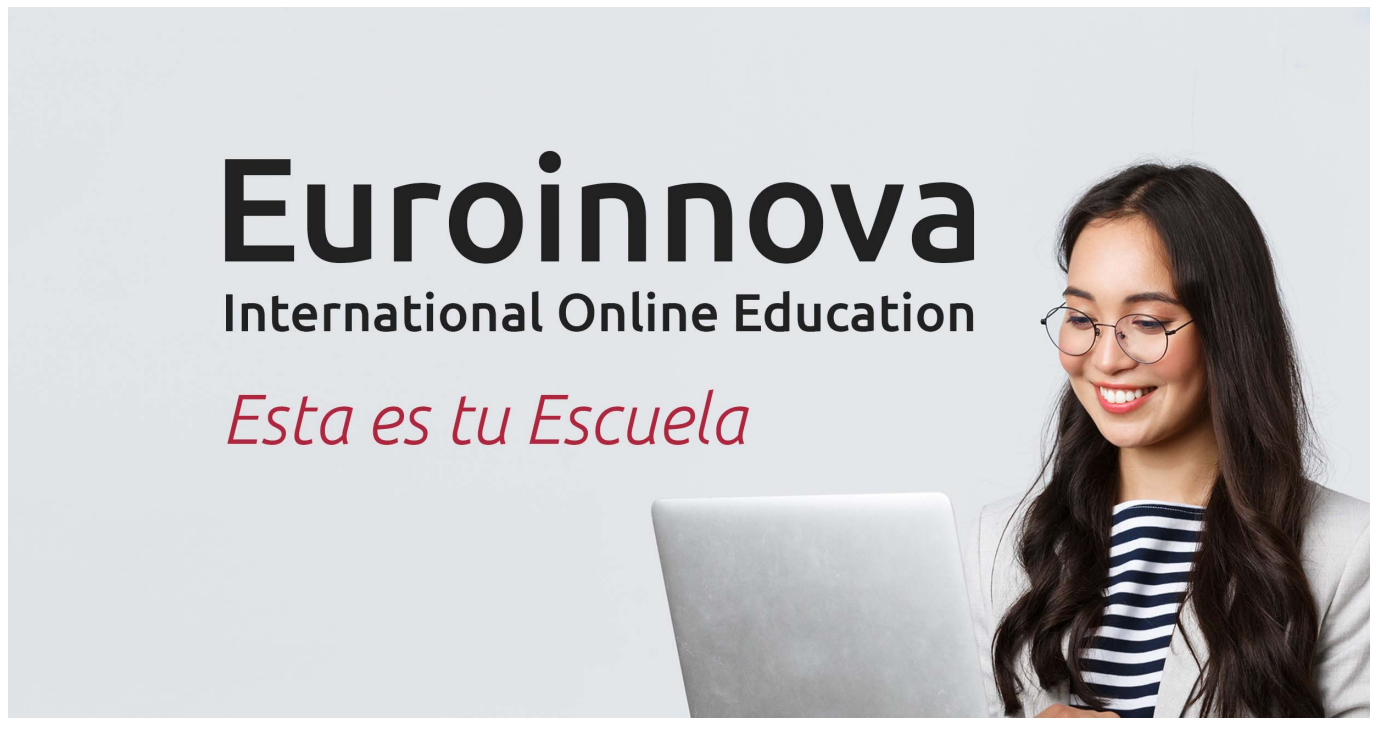

¿Te ha parecido interesante esta formación? Si aún tienes dudas, nuestro equipo de asesoramiento académico estará encantado de resolverlas. Pregúntanos sobre nuestro método de formación, nuestros profesores, las becas o incluso simplemente conócenos.

## Solicita información sin compromiso.

Llamadme gratis

¡Matricularme ya!

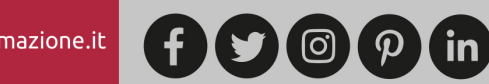

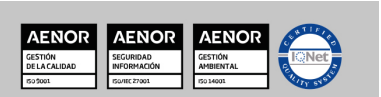